**Extraterm Crack With Key**

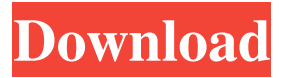

**Extraterm Crack Full Version**

Extraterm is a versatile terminal emulator with a welldesigned graphical interface. The toolbox has a large collection of terminal emulators and useful options that are fairly easy to learn and handle. This is a crossplatform application that can

be used in Windows, Mac, Linux, etc. To install on a Windows computer, it is recommended that you use the terminal extractor utility named WinTerminal, which has been paid. Posted 9 years ago | More than a year ago Extraterm Reviewer: "Trances" Summary The Unofficial Extraterm review. You can also download and try other similar software here: FilePlanet main page Posted 10 years ago | More than a year ago Extraterm

Reviewer: "Trances" Summary This is a crossplatform terminal emulator with a well-designed graphical interface. The toolbox has a large collection of terminal emulators and useful options that are fairly easy to learn and handle. This is a cross-platform terminal emulator with a welldesigned graphical interface. The toolbox has a large collection of terminal emulators and useful options that are fairly easy to learn

and handle. Extraterm Description: This is a crossplatform application that can be used in Windows, Mac, Linux, etc. To install on a Windows computer, it is recommended that you use the terminal extractor utility named WinTerminal, which has been paid. Extraterm Review: In the actual Software Worth Downloading category, you have found the Extraterm utility. This terminal emulator tool lets you

perform operations via commands and it helps you to manage the advanced configuration of your terminal emulator as well as its display. Extraterm will prompt you to install the needed components, which include the shell integration and the unicode support. Furthermore, there are two important things you need to know about this utility; first, it supports the Retina and high density screens resolutions and secondly, it

also has an innovative user interface that lets you edit the outputs as many times as you want. If you are familiar with PowerShell (Microsoft $\sqrt{2}$ s integrated shell

in Windows 7, Windows Server 2008 R2 and newer versions of the operating system), then you will enjoy the fact that Extraterm also offers you the same functions and features. How is Extraterm Better Than

Other Terminal Emulators?

Features of the application: Written in GTK+ Runs on any Linux distribution that comes with GTK+ 3.12 Supports UTF-8, 4-byte and 16-byte characters Supports Metacharacters, so you can even use curly braces in your command lines Supports Unicode and emojis Runs in background mode Supports SSH, Telnet and TLS Allows you to upload files and executes those commands via

FTP Allows you to run a command via SSH Allows you to upload and execute scripts Support for SSH, Telnet and TLS Line number will not overlap the output but instead, line numbers will be on top of the output You can move the tabs separately Supports ANSI escape codes so you can even colorise the outputs Supports Meta Chracters like  $\$\,$  \ and \~

Allows you to open multiple tabs and split them You can open multiple panels and tile

them It supports metacharacters so you can easily make a variable Extraterm Serial Key Requirements: GTK+ 3.12 is required You can download the application from the Github website Requires GTK+ 3.12 How To Install Extraterm: First, you have to create a script and save it as send-echo.sh or sendecho.sh.py Move to the directory where the Python file that you saved will be located. Run the command

source send-echo.sh and hit Enter Extraterm will automatically add an icon to your desktop called start extra-terminal. You can drag the icon to the panel, arrange it in whatever manner you like. You can even put it on your taskbar for easy access to the window. Now, you can find the application anywhere on your computer You can launch the application by typing extraterm into the terminal or you can launch it via the

desktop shortcut by doubleclicking on the icon Find yourself happy and satisfied with the way the application works Conclusion: Extraterm is the kind of a toolbox that gives you what you have always desired on your computer. If you have been wondering how many times you could combine multiple tools to achieve a single goal

but failed because of the limited functionality of the windows command prompt, then Extraterm is your

### perfect match to make you happy and satisfied. You will learn from this guide how to 09e8f5149f

Extraterm is an enhanced terminal emulator with a simple, clean, and easily customizable user interface that lets you open multiple instances of terminals with multi-panel tiling and splits. Searches and executes multiple commands in a single session. Automatically detects aliases, windows, and tabs for each instance. Emojis in tabs and the

command output. Run command shell integration and open multiple instances of bash. Requirements: Extraterm Supports Windows. Please feel free to leave your thoughts and feedback by using the comment section.Q: Kotlin - Read Data from a class that is not in the main activity. I'm currently using Kotlin and I want to open an activity (not in a fragment), read a class's object and then send it to the fragment. The class is

# not in the main activity. The class in the main activity that reads the data is: class MainActivity :

AppCompatActivity() { override fun

onCreate(savedInstanceState: Bundle?) { super.onCreate(sa vedInstanceState) setContent View(R.layout.activity\_main ) var song  $=$  Song $(1, "The")$ fox", "The fox", "12:12", "04526469", "The fox, A") val song $2 =$ Song $(1, "The$ fox", "The fox", "12:12", "04526469", "The fox") val

fox", "The fox", "12:12", "04526469", "The fox") val  $song2 = Song(1, "The fox",$ 

Create(savedInstanceState) var song  $=$  Song $(1, "The")$ 

mutableListOf(song, song2, song3, song4) } override fun onPostCreate(savedInstanceS tate: Bundle?) { super.onPost

song $4 =$ Song $(1,$  "The fox", "The fox", "12:12", "04526469", "The fox") var  $songArray =$ 

song $3 =$ Song $(1,$  "The fox", "The fox", "12:12", "04526469", "The fox") val

#### "The fox", "12:12", "045264

**What's New In?**

Terminal emulator with toolbox and much more. Developer's profile: Extraterm started as a experiment, as a make-it-orbreak-it idea. The first version was released in July 2015. The team spent a lot of time trying to make the best interactive terminal emulator possible, and the result is finally here. A few things

you might want to know: Extraterm also has a mobile app, available for iOS and Android devices. Extraterm is open source under the MIT License. It's available on all major platforms from Windows, OS X, and Linux. No commercial support. It's a self-hosted app and does not require root permissions. Extraterm also provides a command line tool to configure your own configuration, as well as extras such as a tiling

window manager and a mini server (which we'll cover later). Features: • Quick and easy integration of commands and shell scripts into the terminal emulator. • Full Unicode support. • Stylish user interface. • Ability to send files and execute shell commands from the command line. • Multiple tabs and panes. • Multiple line displays. • Ability to split panes. • Integrated search functionality. • Built-in

terminal tab bar. • Prettifying and formatting the command line. • Double-click to exit the terminal. • "Linking" of the command line to the file you're working on, which displays the current directory or changes it to the selected directory. •

Uploading/downloading the file that's currently in the command line into the browser. • Open multiple tabs and multiple spaces. • Supports mouse and keyboard input. • Raspbian

support. • Graphic images on the command line. • Supports TAP so you can easily pipe input to a command. • Interactive environment and variables. • Supports mouse and keyboard input. • BSD license. • Has a mobile app (for iOS and Android). • Allin-one app on Windows. • Fully configurable. • Runs on macOS, Windows, and Linux. • Includes a search bar. • Built-in terminal tab bar. • Supports mouse and keyboard input. • Compatible

## with the native shell.  $\bullet$ Supports mouse and keyboard input. • Includes a

Minimum Requirements: OS: Windows 7, 8, 10 Processor: 1.7 GHz Dual Core CPU Memory: 2 GB RAM Graphics: 1280×800, DirectX 9.0c compatible video Hard Disk: 20 GB available space DirectX: Version 9.0c Sound Card: DirectX 9.0c compatible sound card with compatible sound drivers DVD Drive: It is highly recommended to

# have a DVD/CD drive Recommended Requirements: Processor

<https://drogueriaconfia.com/prodelphi-crack-with-license-code-free-updated-2022/> [https://stompster.com/upload/files/2022/06/41nveJ3VrfjoZ9hpzC6B\\_08\\_0e1bd63e127](https://stompster.com/upload/files/2022/06/41nveJ3VrfjoZ9hpzC6B_08_0e1bd63e127c036653961825948c08ce_file.pdf) [c036653961825948c08ce\\_file.pdf](https://stompster.com/upload/files/2022/06/41nveJ3VrfjoZ9hpzC6B_08_0e1bd63e127c036653961825948c08ce_file.pdf) <https://pzn.by/wp-content/uploads/2022/06/moorthur.pdf> <https://futurestrongacademy.com/wp-content/uploads/2022/06/ellmeeg.pdf> [https://spacefather.com/andfriends/upload/files/2022/06/MUR6WBZyVbmyzRd6ng29](https://spacefather.com/andfriends/upload/files/2022/06/MUR6WBZyVbmyzRd6ng29_08_0e1bd63e127c036653961825948c08ce_file.pdf) [\\_08\\_0e1bd63e127c036653961825948c08ce\\_file.pdf](https://spacefather.com/andfriends/upload/files/2022/06/MUR6WBZyVbmyzRd6ng29_08_0e1bd63e127c036653961825948c08ce_file.pdf) [https://harringtonsorganic.com/financepersonal-finance/easy-piano-crack-lifetime](https://harringtonsorganic.com/financepersonal-finance/easy-piano-crack-lifetime-activation-code/)[activation-code/](https://harringtonsorganic.com/financepersonal-finance/easy-piano-crack-lifetime-activation-code/) [http://www.buzzthat.org/wowonder/upload/files/2022/06/l18E5f9qvxkN87lh3YQb\\_08](http://www.buzzthat.org/wowonder/upload/files/2022/06/l18E5f9qvxkN87lh3YQb_08_0e1bd63e127c036653961825948c08ce_file.pdf) [\\_0e1bd63e127c036653961825948c08ce\\_file.pdf](http://www.buzzthat.org/wowonder/upload/files/2022/06/l18E5f9qvxkN87lh3YQb_08_0e1bd63e127c036653961825948c08ce_file.pdf) [https://ameeni.com/upload/files/2022/06/yuHSy6FXzY7udW4CwaVW\\_08\\_0e1bd63e1](https://ameeni.com/upload/files/2022/06/yuHSy6FXzY7udW4CwaVW_08_0e1bd63e127c036653961825948c08ce_file.pdf) [27c036653961825948c08ce\\_file.pdf](https://ameeni.com/upload/files/2022/06/yuHSy6FXzY7udW4CwaVW_08_0e1bd63e127c036653961825948c08ce_file.pdf) <https://studiolegalefiorucci.it/2022/06/08/qaac-free-updated/> [https://www.crypto-places-directory.com/wp](https://www.crypto-places-directory.com/wp-content/uploads/2022/06/Zeus_Bundle.pdf)[content/uploads/2022/06/Zeus\\_Bundle.pdf](https://www.crypto-places-directory.com/wp-content/uploads/2022/06/Zeus_Bundle.pdf) <https://babytete.com/wp-content/uploads/2022/06/Quivi.pdf> [https://dev.izyflex.com/advert/word-password-2-1-32-with-key-download](https://dev.izyflex.com/advert/word-password-2-1-32-with-key-download-x64-april-2022/)[x64-april-2022/](https://dev.izyflex.com/advert/word-password-2-1-32-with-key-download-x64-april-2022/) <https://luathoanhao.com/?p=2416> [https://www.didochat.com/upload/files/2022/06/ThMnC2atIaww6PKbCwyD\\_08\\_06bb](https://www.didochat.com/upload/files/2022/06/ThMnC2atIaww6PKbCwyD_08_06bb7cf8f52750f49d92dfc7d1989982_file.pdf) [7cf8f52750f49d92dfc7d1989982\\_file.pdf](https://www.didochat.com/upload/files/2022/06/ThMnC2atIaww6PKbCwyD_08_06bb7cf8f52750f49d92dfc7d1989982_file.pdf) [https://super-sketchy.com/okdo-doc-to-docx-docm-converter-crack-serial-number-full](https://super-sketchy.com/okdo-doc-to-docx-docm-converter-crack-serial-number-full-torrent-free-for-pc-updated-2022/)[torrent-free-for-pc-updated-2022/](https://super-sketchy.com/okdo-doc-to-docx-docm-converter-crack-serial-number-full-torrent-free-for-pc-updated-2022/) [https://www.iplhindinews.com/cloudtier-transparent-storage-tiering-sdk-crack-for-pc](https://www.iplhindinews.com/cloudtier-transparent-storage-tiering-sdk-crack-for-pc-april-2022/)[april-2022/](https://www.iplhindinews.com/cloudtier-transparent-storage-tiering-sdk-crack-for-pc-april-2022/) [https://www.didochat.com/upload/files/2022/06/3v6YNMgyz3qgz8kPnCjV\\_08\\_06bb7](https://www.didochat.com/upload/files/2022/06/3v6YNMgyz3qgz8kPnCjV_08_06bb7cf8f52750f49d92dfc7d1989982_file.pdf) [cf8f52750f49d92dfc7d1989982\\_file.pdf](https://www.didochat.com/upload/files/2022/06/3v6YNMgyz3qgz8kPnCjV_08_06bb7cf8f52750f49d92dfc7d1989982_file.pdf) [https://afroworld.tv/upload/files/2022/06/sdzH2jFKCGMMIdBJwerU\\_08\\_0e1bd63e12](https://afroworld.tv/upload/files/2022/06/sdzH2jFKCGMMIdBJwerU_08_0e1bd63e127c036653961825948c08ce_file.pdf) [7c036653961825948c08ce\\_file.pdf](https://afroworld.tv/upload/files/2022/06/sdzH2jFKCGMMIdBJwerU_08_0e1bd63e127c036653961825948c08ce_file.pdf) <http://www.ndvadvisers.com/refreshforce-crack-free-download-mac-win-latest-2022/> <https://rodillosciclismo.com/sin-categoria/algosim-2022/>